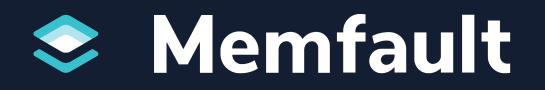

## Getting Started with Memfault for MCU

François Baldassari, CEO, Memfault

### **The Speaker**

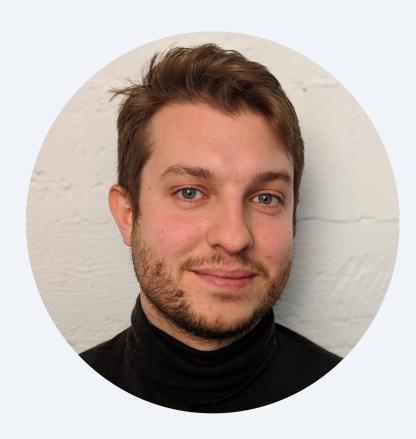

### François Baldassari Founder & CEO, Memfault

- Passion: tooling and automation in software engineering
- Previously a Firmware Engineer @ Pebble, Oculus, Sun Microsystems
- Can find my thoughts and content on Memfault's Interrupt blog (interrupt.memfault.com)

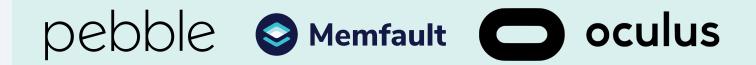

### Agenda

# Brief MemfaultOverview

# Live IntegrationDemo

**Q & A** 

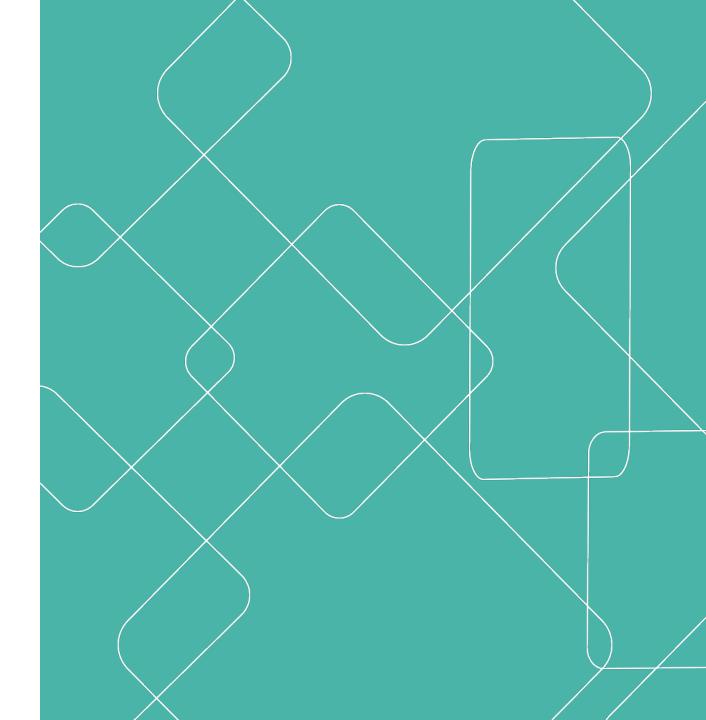

### **Remote Debugging**

#### Catch issues sooner

Detect issues before your customers with automatic data extraction, aggregation and real-time alerts.

#### **Resolve issues faster**

Find a fix to the most critical issues with deduplication and grouping and a snapshot of all hard data.

#### ♦ Make products stronger

Find a fix to the most critical issues with deduplication and grouping and a snapshot of all hard data.

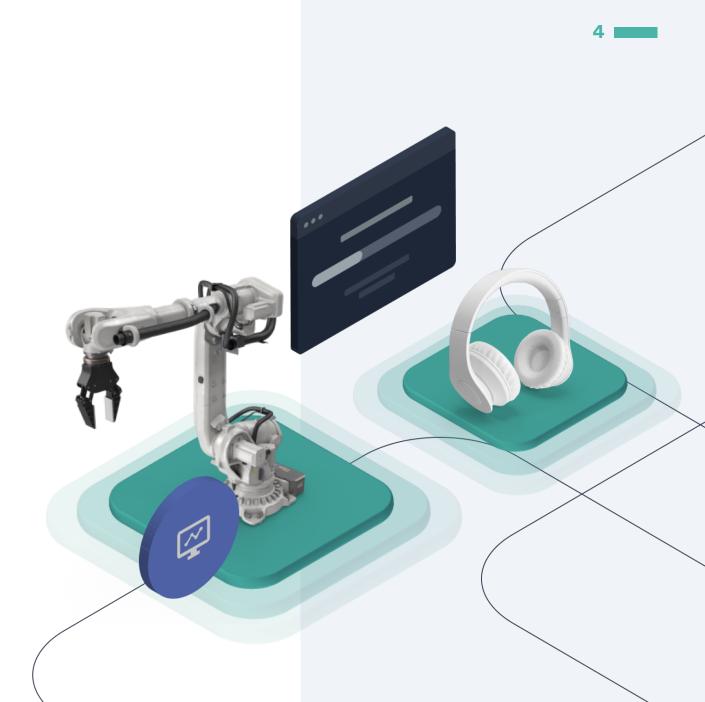

## **Continuous Monitoring**

#### Customize for your needs

Add custom metrics with just 2 lines of code and configure alerts to track what's most important to you.

#### Track release adoption

Understand the adoption rate for a critical software update with version reporting.

#### ♦ Scale up or scale down

Decide how many metrics to collect based on your device's connectivity, power, and bandwidth needs. We handle it all.

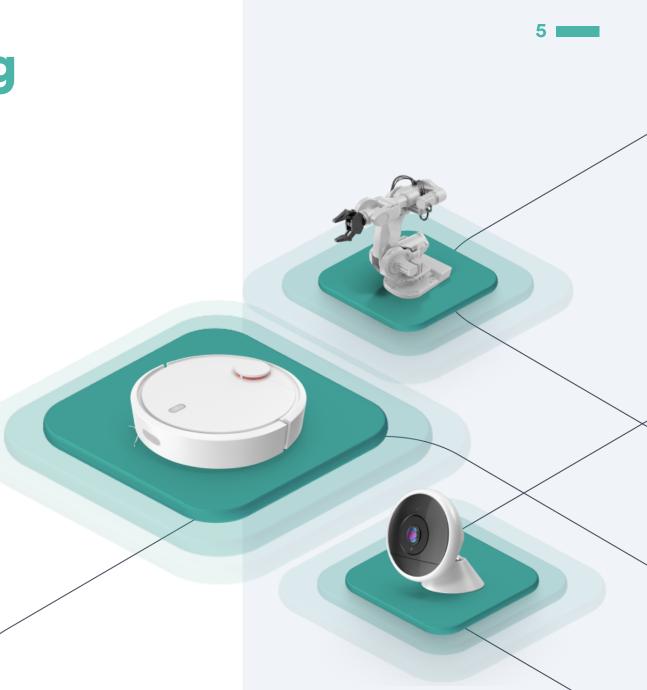

## **OTA Updates**

#### > Deploy cohort-based and staged rollouts

Split devices into specific groups to test updates with beta users, customers facing a bug, or another group before you deploy to all devices.

#### **Schedule updates when you want**

Whether you want to send an update while your users are sleeping or first thing in the morning, you can pick specific times for each update.

#### > Stop faulty updates with one click

Get notifications about issues in your updates, and rollback the update with one-click before 100% of your fleet is impacted.

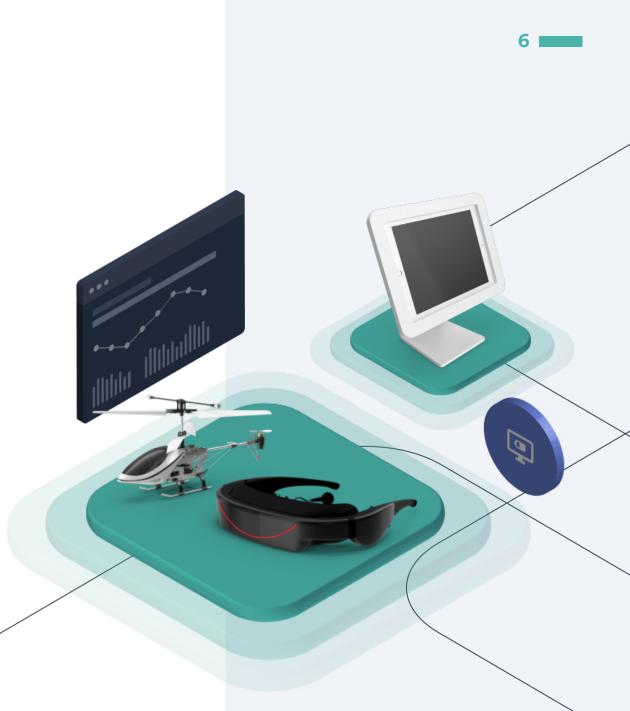

### How it works

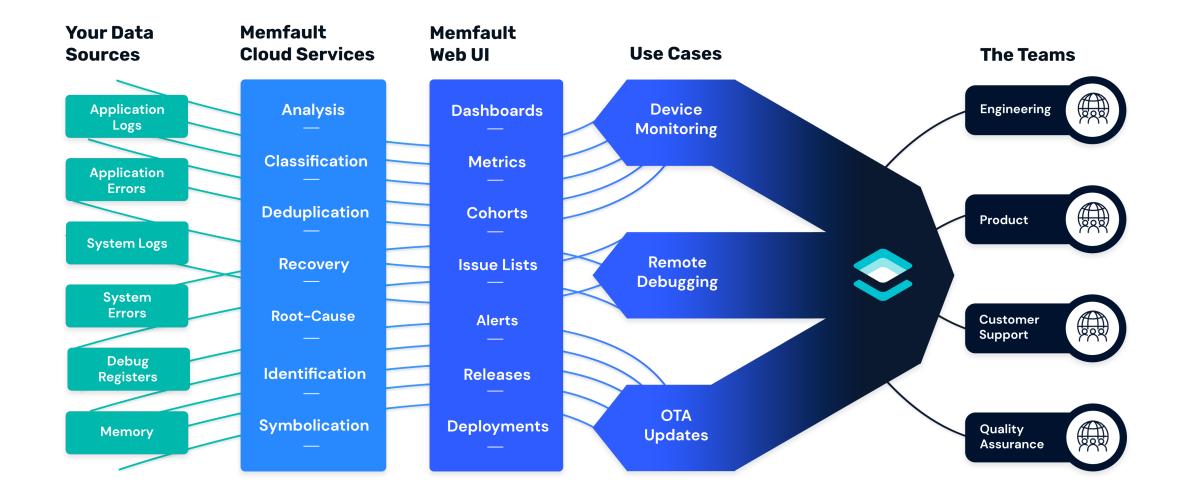

7

### **Error Types**

Add custom error types with **2 lines of code:** 

```
\bullet \bullet \bullet
```

```
/* header file */
MEMFAULT_TRACE_REASON_DEFINE(custom_error_1)
;
```

```
/* C file */
void ble_le_process_ll_pkt(...) {
    // ...
    if (invalid_msg_id) {
        MEMFAULT_TRACE_EVENT(custom_error_1);
        // ...
    }
    // ...
}
```

- ♦ Hardfault
- ♦ Watchdog Hang
- Stack Overflows
- **SDK Errors**
- **Software Asserts**
- ♦ Application Errors

### **Metric Types**

Add new metrics with 2 lines of code:

#### 

```
/* C file */
void bluetooth_driver_send_bytes(const
void
```

\*data, size\_t
 data\_len)

```
{
    memfault_metrics_heartbeat_add(
        MEMFAULT_METRICS_KEY(BtBytesSent),
        data_len
    );
    // [ ... code to send bluetooth data
... ]
}
```

- A Battery level
- **Free memory**
- ♦ BLE Statistics
- ♦ Flash Statistics
- CPU Statistics
- RTOS Statistics

### **Our SDK**

#### **SDK Facts & Figures**

| Language              | C-99                                       |
|-----------------------|--------------------------------------------|
| License               | Source Available, BSD                      |
| ROM Usage             | 3 kB                                       |
| RAM Usage             | 1.5 kB                                     |
| Supported Platforms   | ARM, Xtensa (more<br>available on request) |
| Gateway SDK Platforms | iOS, Android, Linux, PC,<br>Mac            |

10

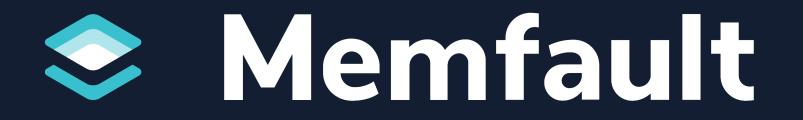